W UNIVERSITY of WASHINGTON

# **Building Ontologies**

Semantic Relationships and Competency Questions

> IMT 530 Spring 2019

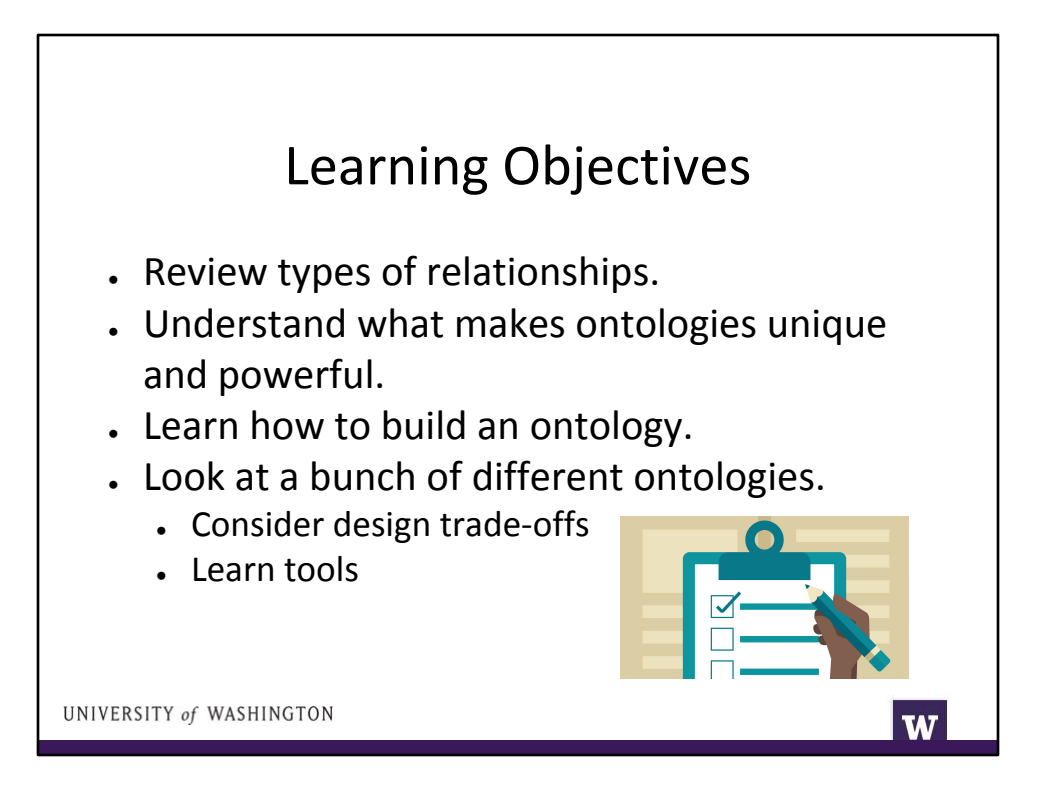

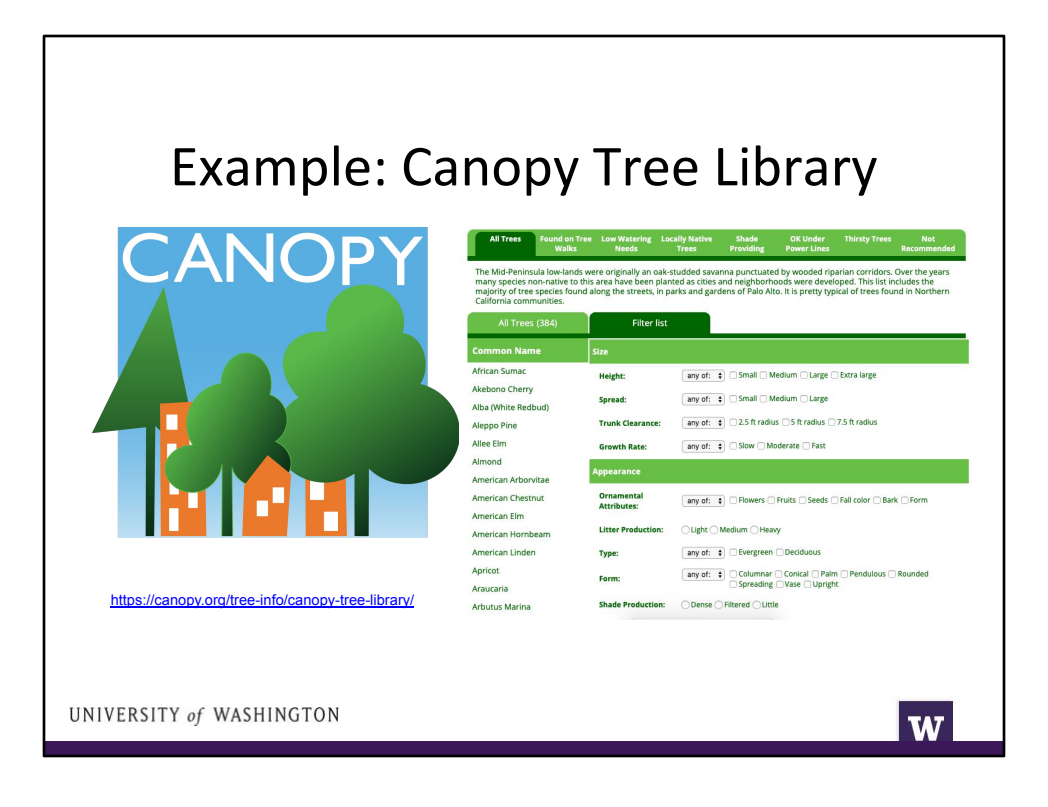

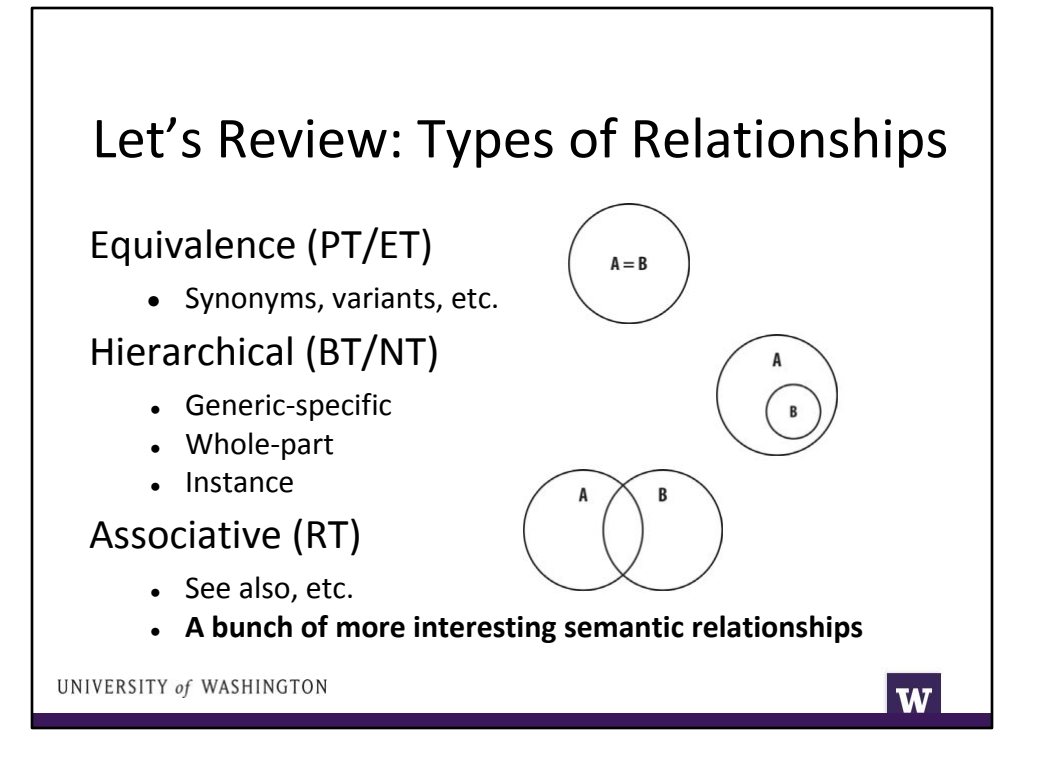

We're gonna talk about the interesting semantic relationships today.

Note: We saw these pictures before. The pictures themselves are not in the ANSI/NISO standard, but the relationships are. The pictures are from the Information Architecture chapter that you read for this week.

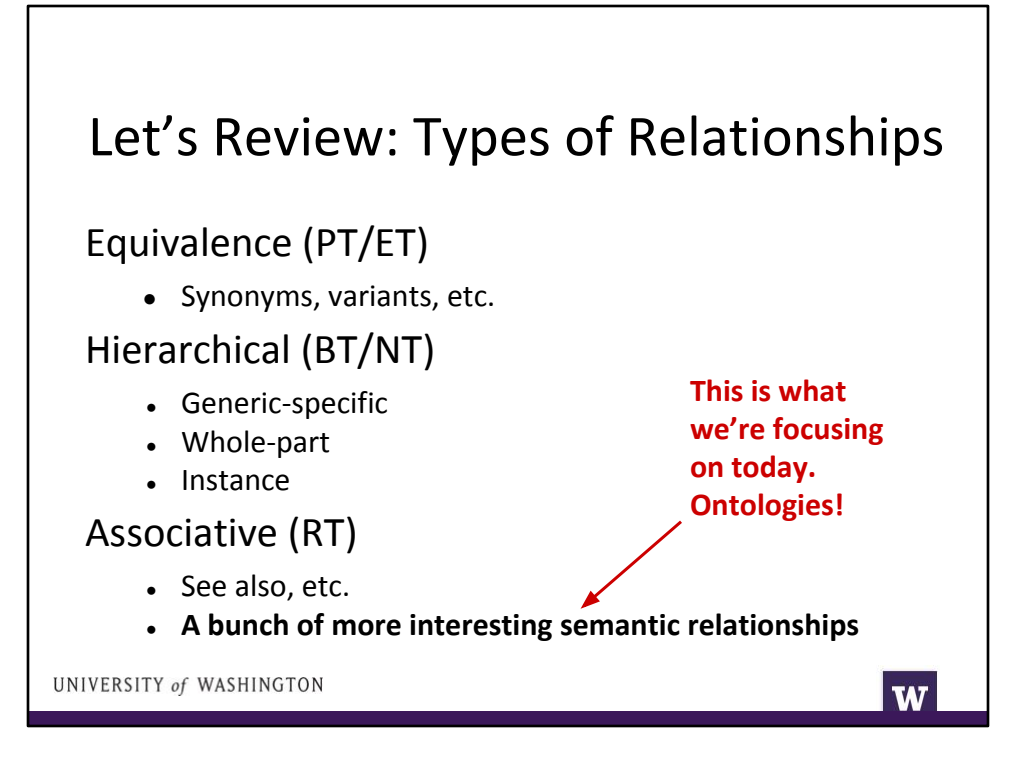

Ontologies have all of these relationships, but what makes them different from synonym rings (equivalence), taxonomies (hierarchies), and thesauri (simple associations) are the semantic relationships. We're gonna focus on those interesting semantic relationships today.

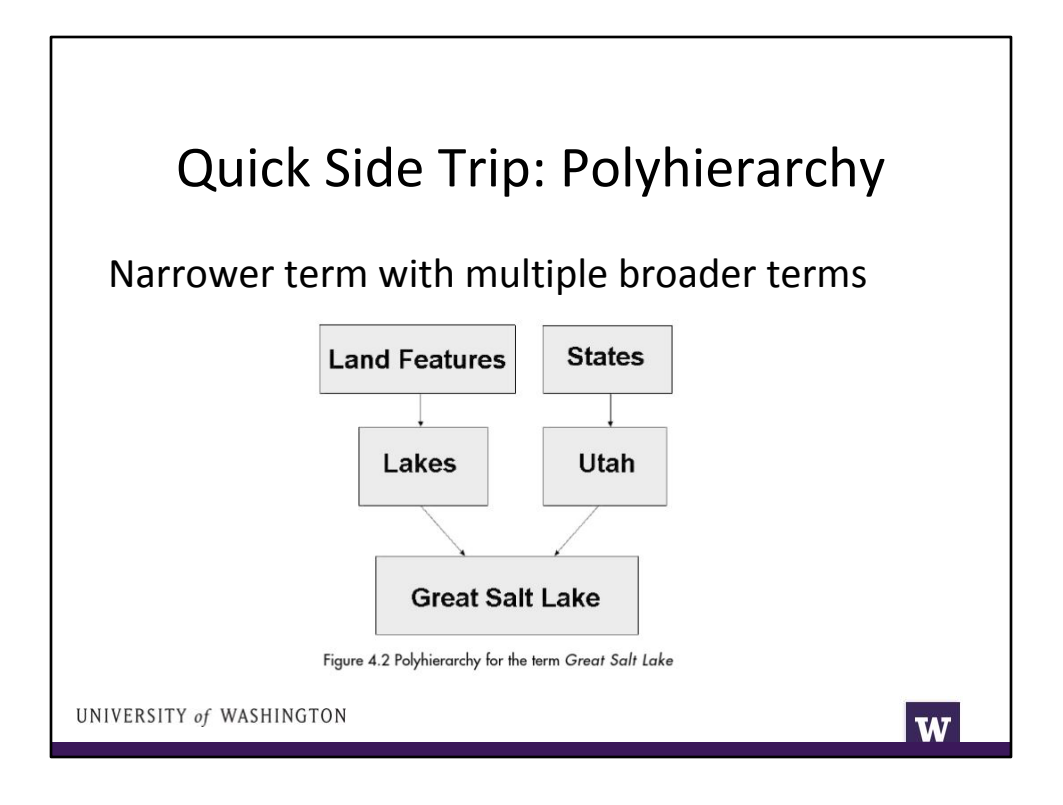

Quick sidetrack to discuss a type of hierarchical relationship. Note that semantic relationships are good at handling multiple relationships. Hierarchies struggle more because they have some assumptions that information objects or concepts "live" in one place. Think of the tradition of physical books being located in one place on the shelves.

Question:

- Let's say that you have a webpage with navigation on the left. Where does Great Salt Lake "live"? Under Lakes or under Utah? Both? What if you get there via search? What if you as the navigation designer choose Lakes as the main location, but also support browsing to GSL via Utah -- and then a user browses via Utah. Should the navigation show Utah as selected or Lakes?
- Similar experience for Dremel: Storage and Data Analysis.
- This is less of an issue when you allow users to select multiple facets.

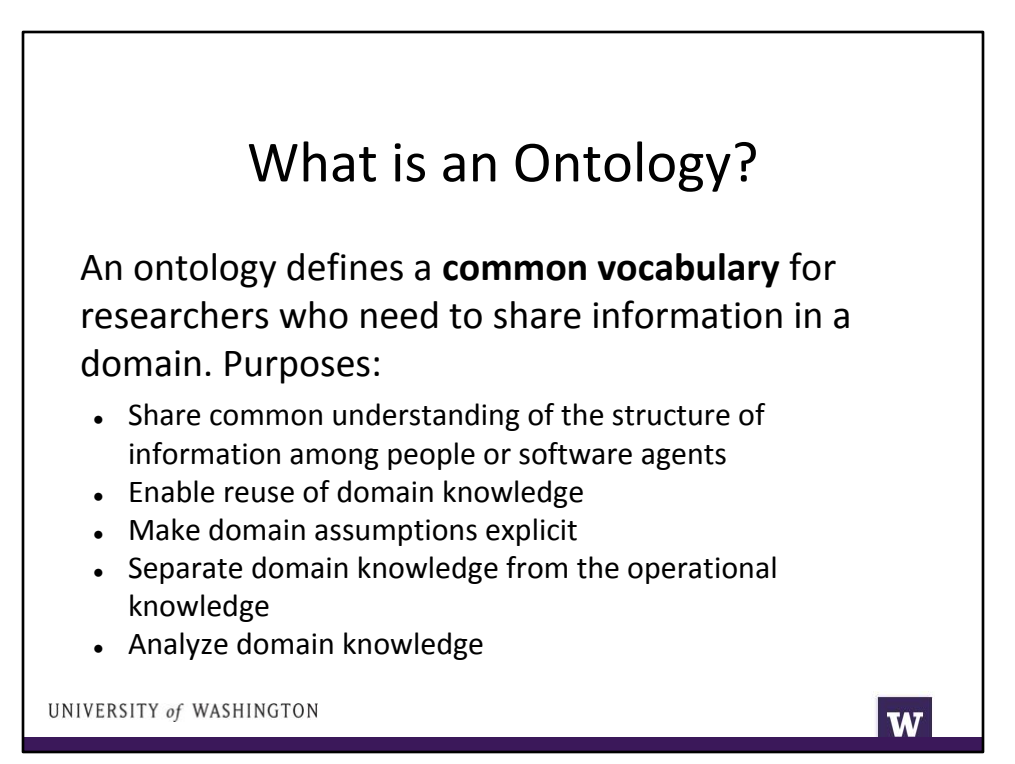

From Noy and McGuinness

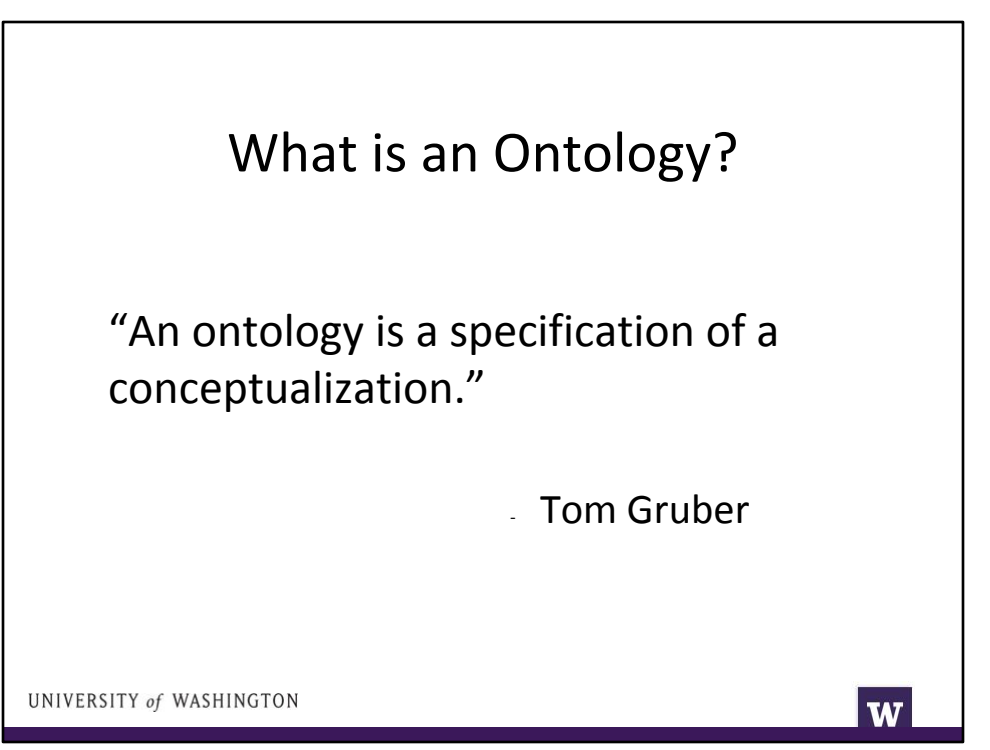

# What is an Ontology? A formal explicit description of concepts in a domain of discourse. • classes (sometimes called concepts) • properties of each concept describing various features and attributes of the concept • restrictions on properties (facets, sometimes called role restrictions

UNIVERSITY of WASHINGTON

W

From Noy and McGuinness

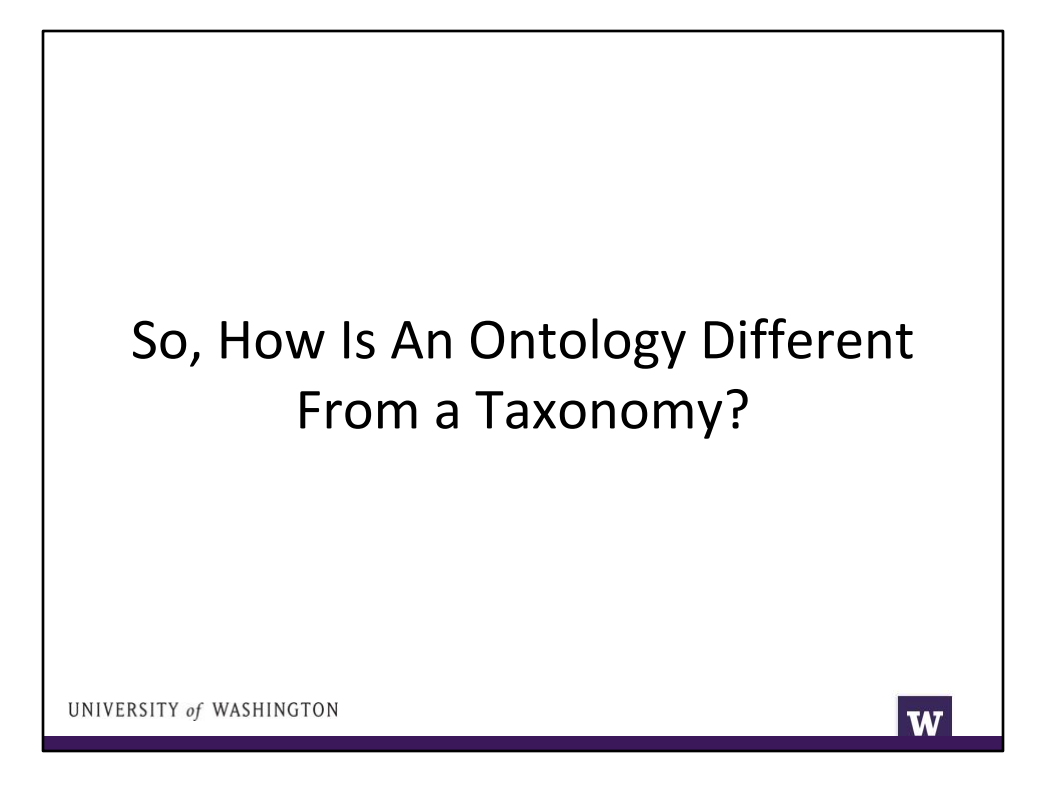

- Rich semantic relationships.
- Less emphasis on hierarchical relationships.
- Separation of domain knowledge (think hierarchies) and operational knowledge (think semantic relationships)
- Better support for inference (we'll see examples of this).
- Navigational: Think of the difference between a standard left nav and a faceted shoe-buying navigation.
- Search: Think of a few simple pieces of metadata to support full-text search vs. a rich set of connections and metadata.
- Ontologies require more work and are more powerful.

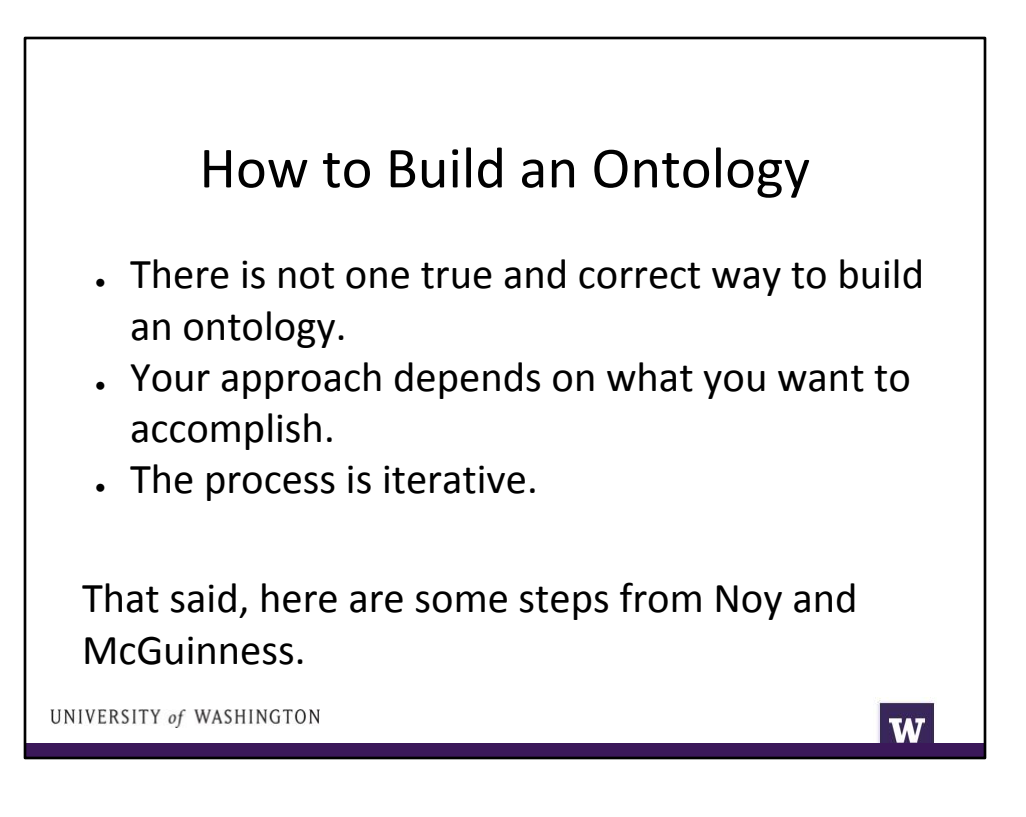

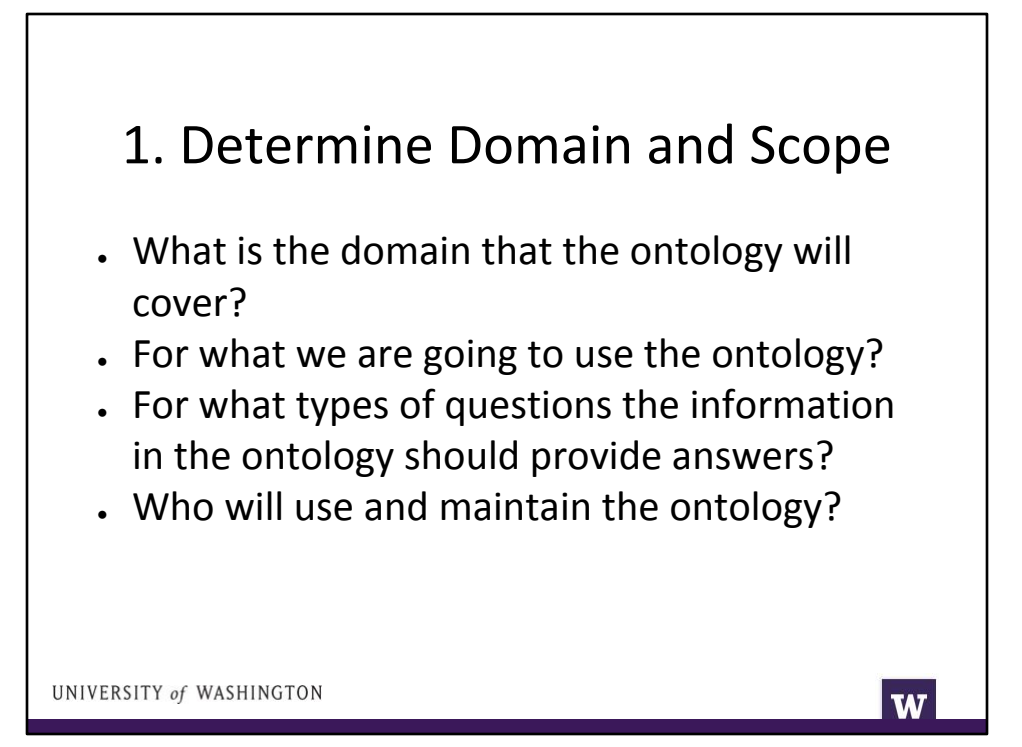

This is straight from the reading.

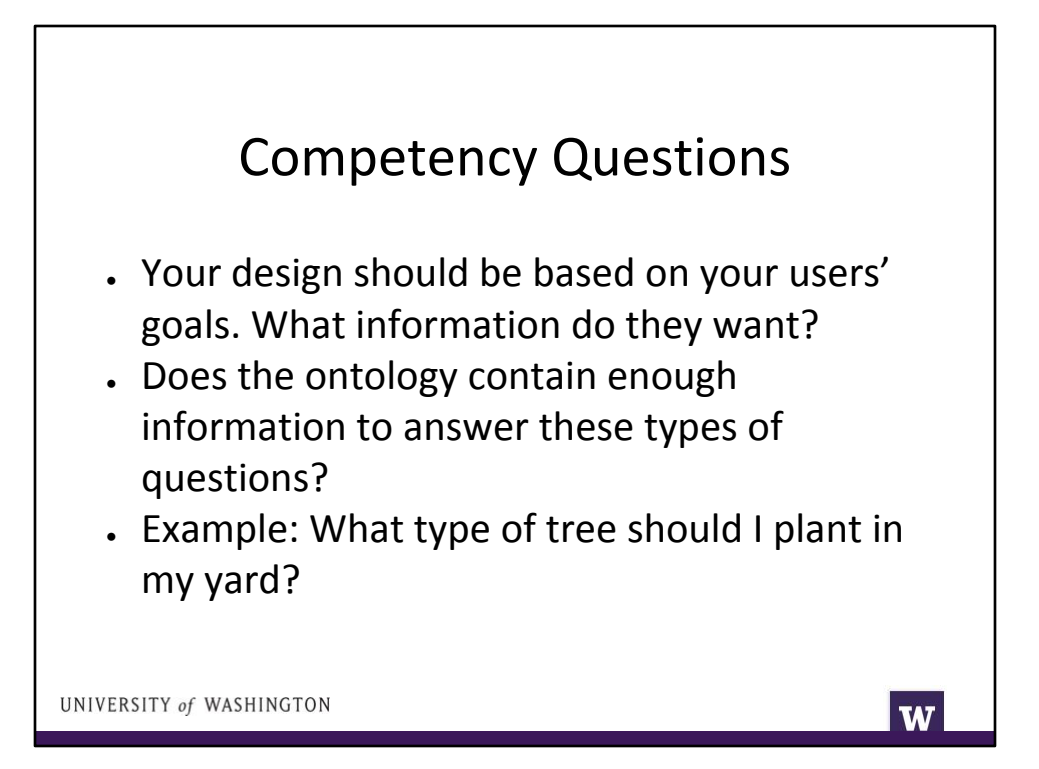

Unpack the tree question...what are some sub-questions there?

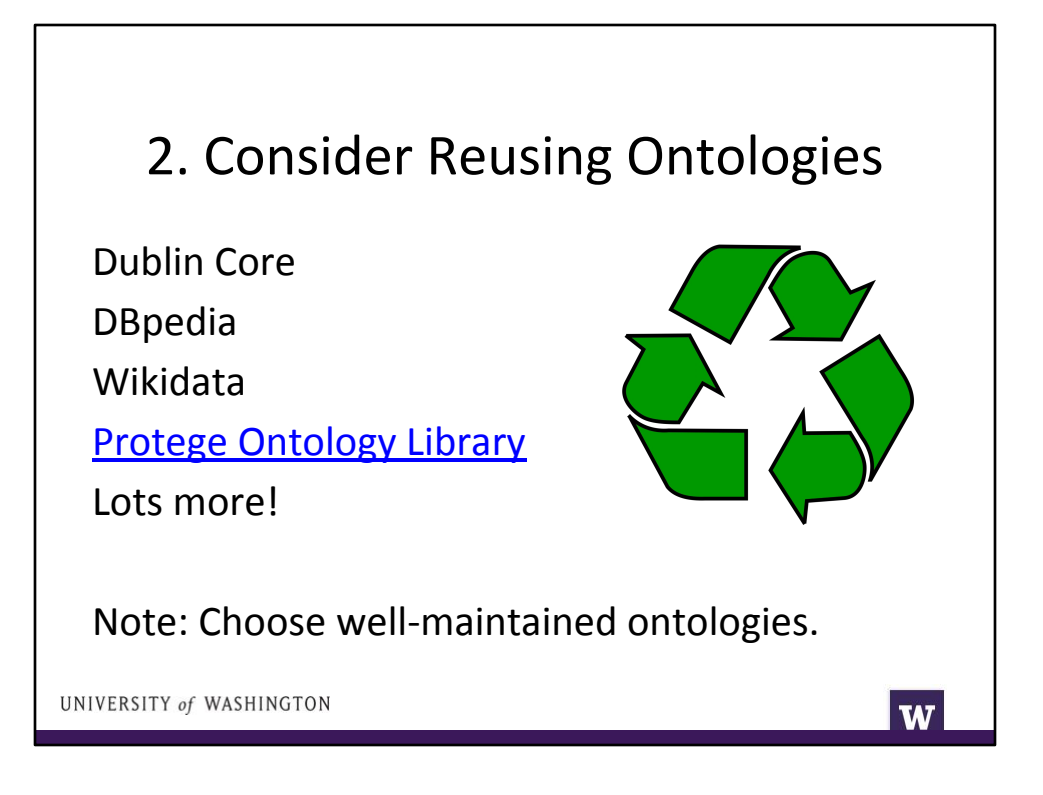

Copying someone else's work is good here!

- Saves you time
- Consistency and interoperability
- Let domain experts be experts
- Be careful about using something that might change and fall out of date.

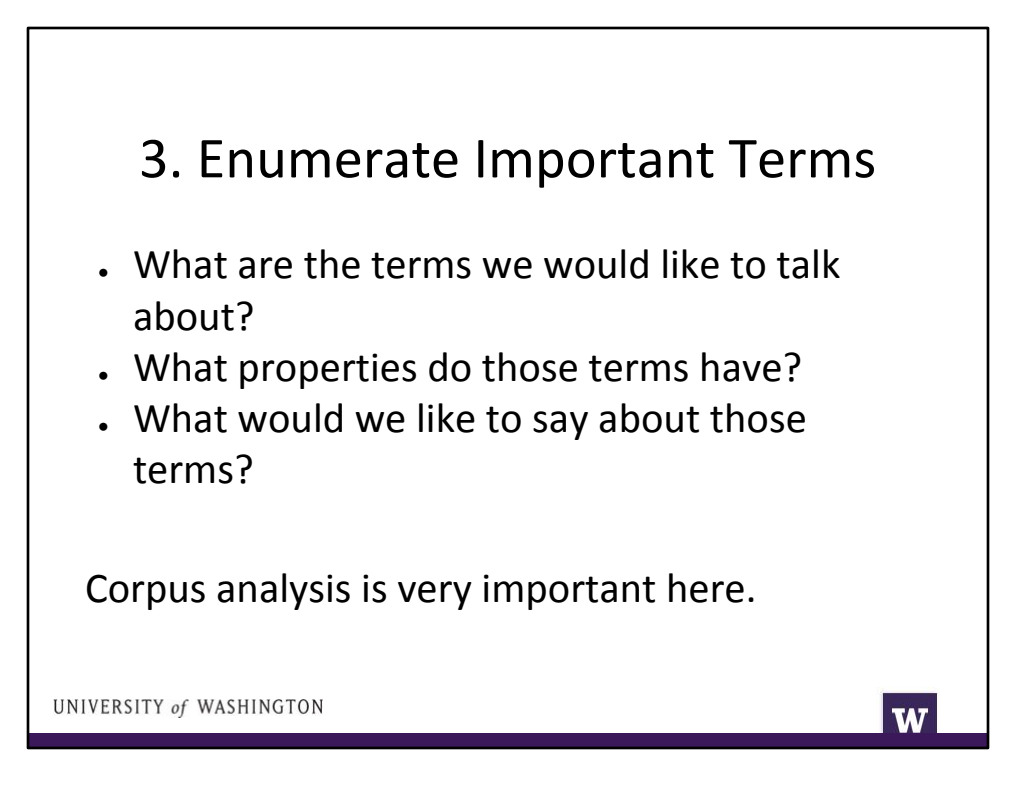

Example from reading: important wine-related terms will include wine, grape, winery, location, a wine's color, body, flavor and sugar content; different types of food, such as fish and red meat; subtypes of wine such as white wine, and so on.

Be comprehensive now and weed out later.

Not worried about relationships at this stage, just the terms or concepts that you care about.

## 4. Define Classes and Hierarchy

Sounds a lot like building a taxonomy, eh? It is.

- Top-down: Identify big categories and the list out the narrower terms.
- Bottom-up: Identify terms and group them into categories.

UNIVERSITY of WASHINGTON

W

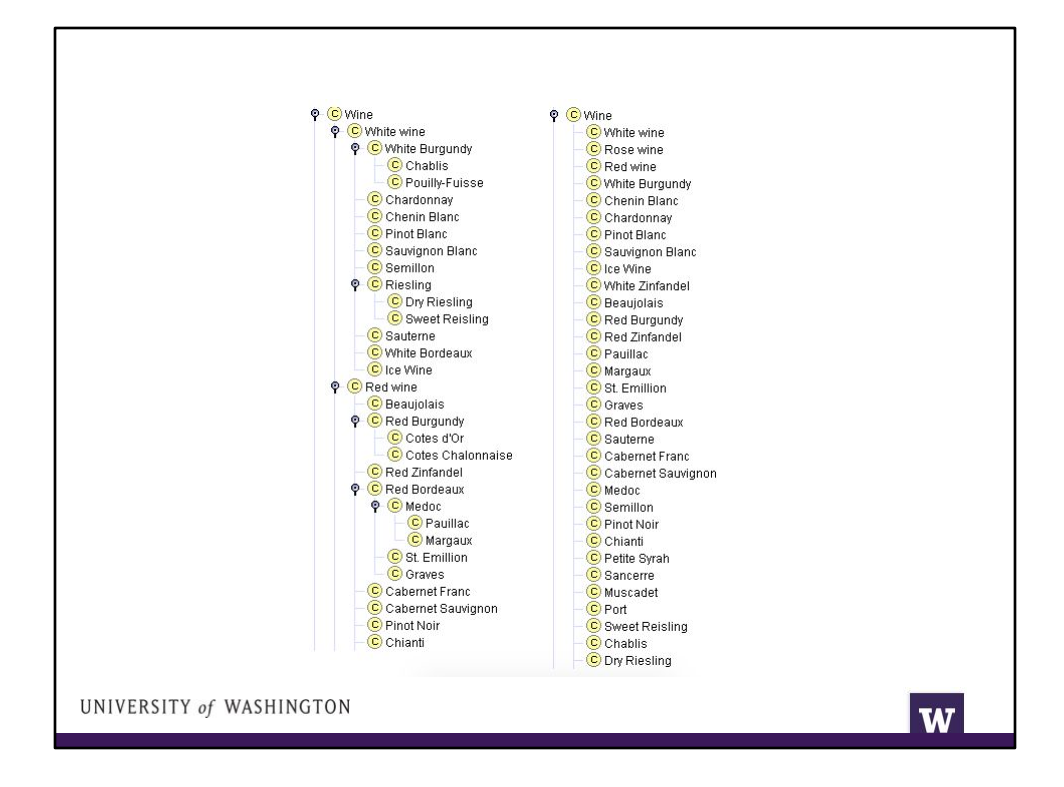

Pluses and minuses of flat structure when defining classes and hierarchies.

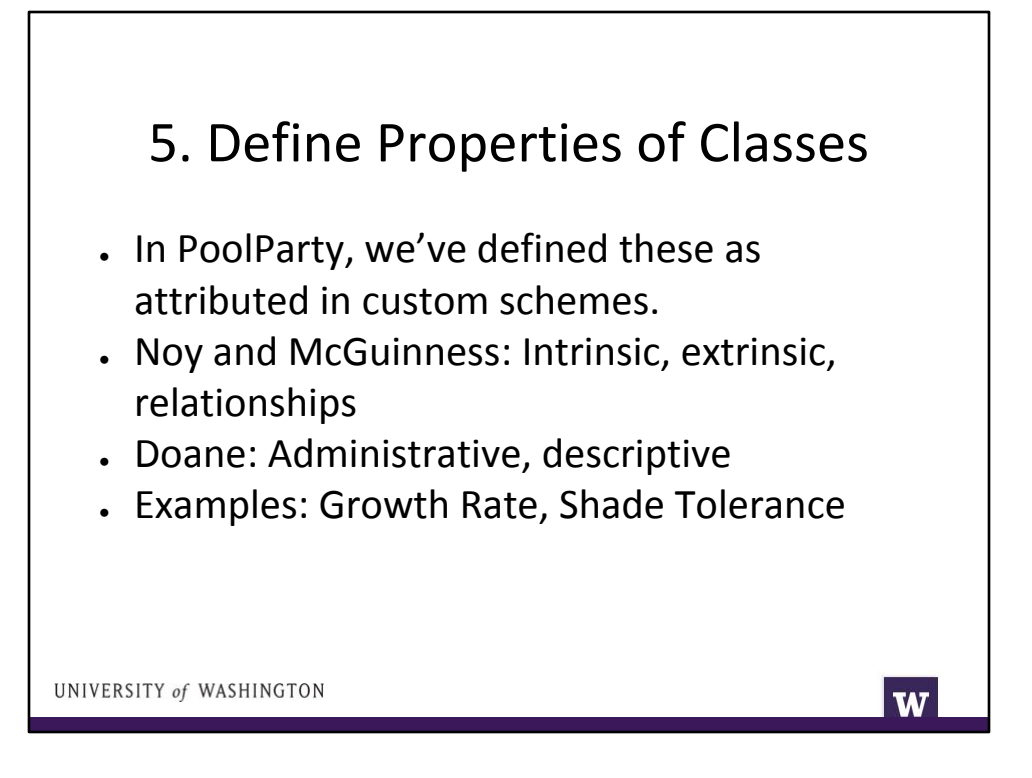

Note: I'm going to try to avoid using 'slots' terminology because I think it is confusing.

As we've seen, the difference between a class and a property can be unclear. Make a design choice based on your domain and your competency questions. If I want to choose a tree species based on things like growth rate and shade tolerance, tree or tree species is a good class and growth rate and shade tolerance are good properties. See section 4.5 of Noy and McGuinnes for more discussion.

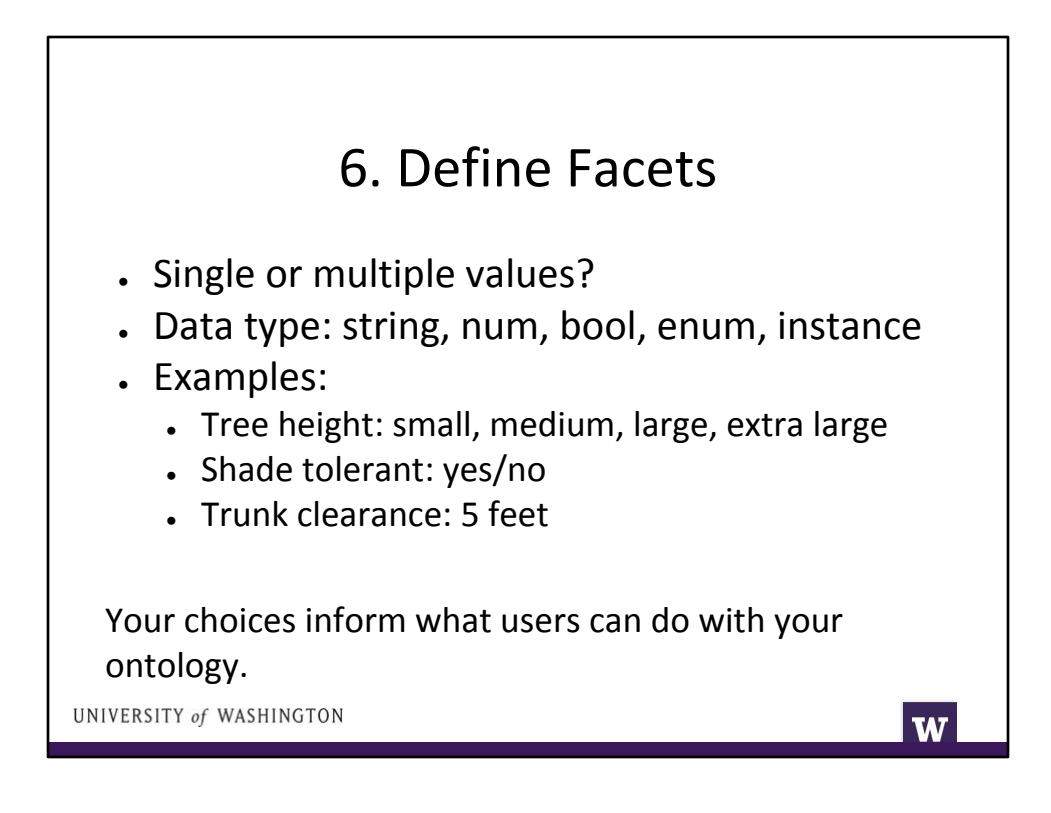

I don't particularly like the use of "facets" here. It is mostly about data type.

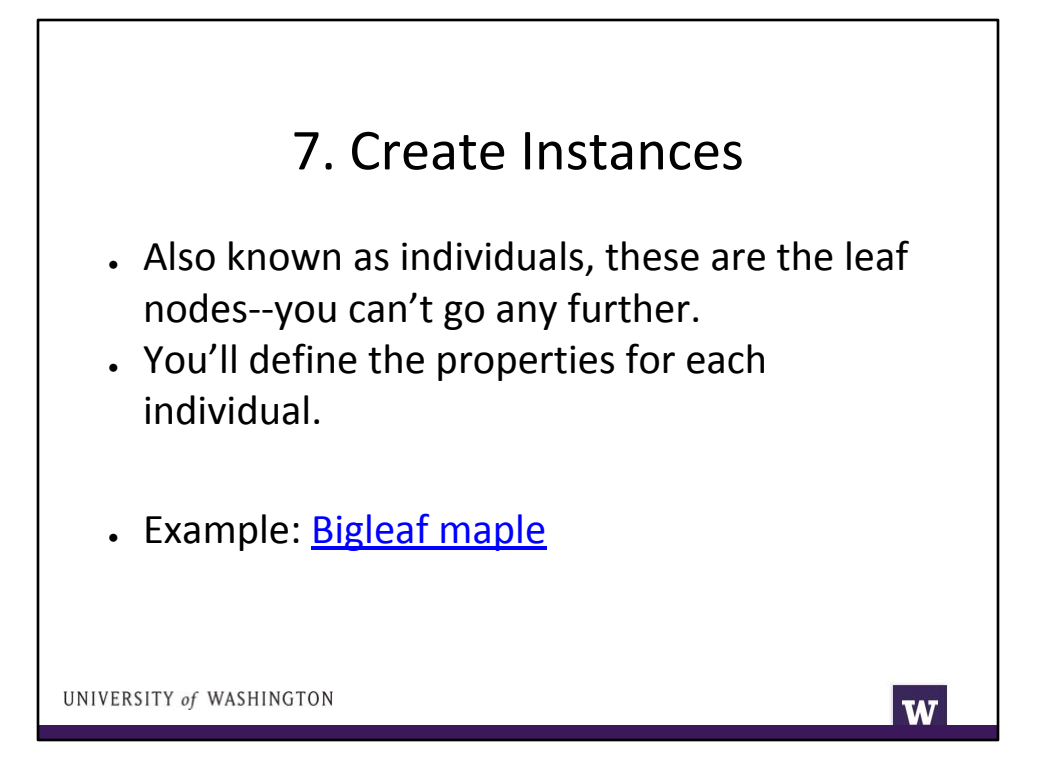

We'll look at individuals in Protege.

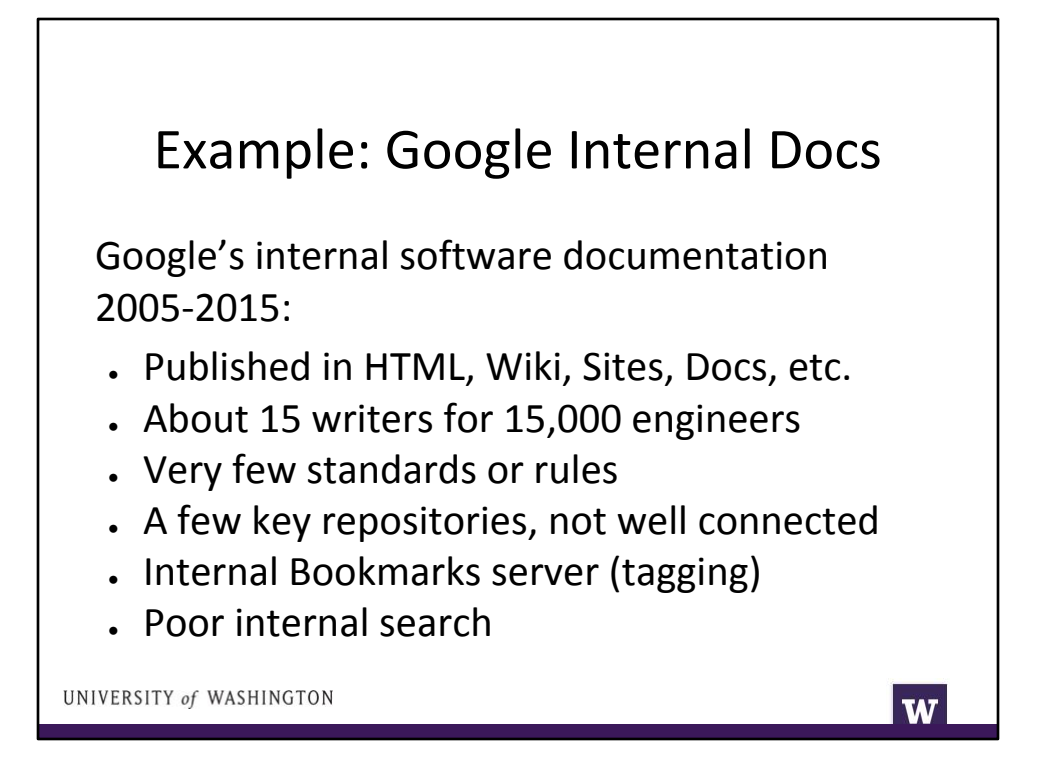

Also mention that I maintained the Google Developer Handbook, which had a hierarchical left nav of all of Google's software infrastructure. It was very hard to get it "right" and to represent the complex relationships between pieces of code with just broader term/narrower term relationships.

About search: Google search was better than internal search for a few reasons:

- Much, much bigger corpus.
- Also, more complete corpus.
- Website owners highly motivated to improve search ranking.
- Much more linking between docs than on intranet.
- Intranet lacked metadata and aggregation pages.

Goal: Help engineers find useful documentation.

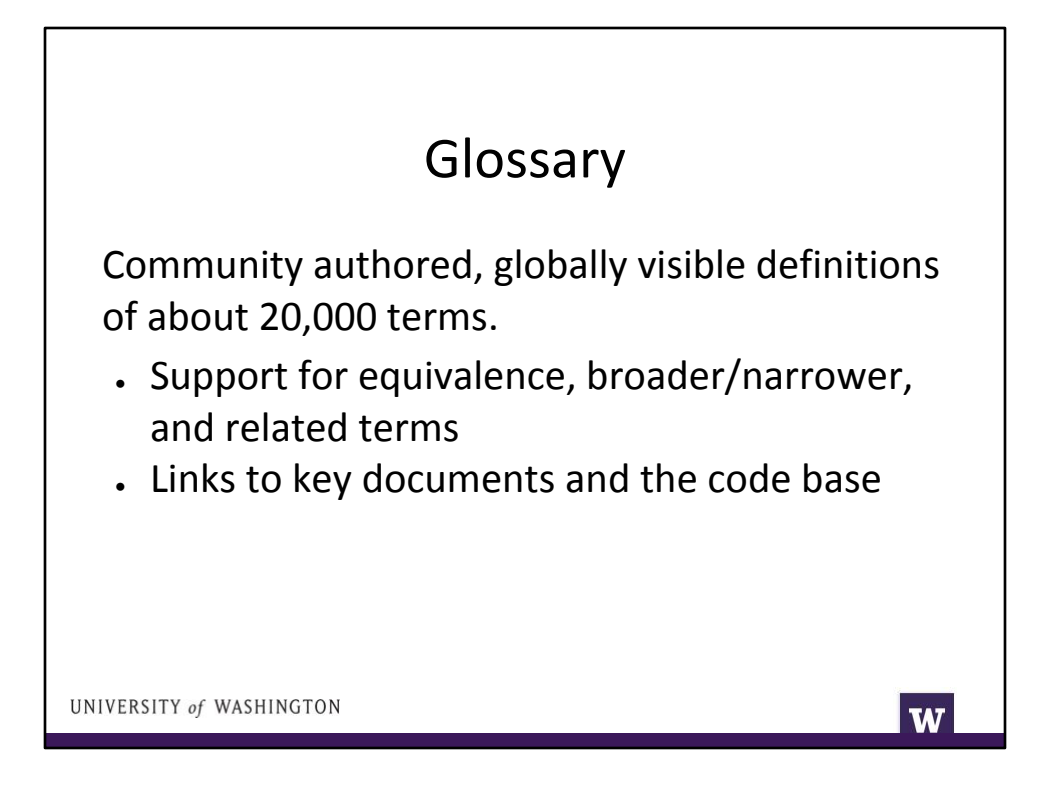

Establishes some authority control, with preferred terms and entry terms.

● Examples include old code names and official project names.

Supports some amount of hierarchy:

Example: a team can give all of their sub-projects the same tag to collect all of them in one place.

Related terms to help engineers navigate to similar projects, integration points, etc.

Links become a hugely important part of navigation because search is bad and links are curated.

### Bookmarks Server

- Help engineers remember important pages.
- Folksonomy: Supports tagging ike de.licio.us.
- Data visible to all Googlers.
- Not *that* popular, but a key data set.
- Relationships not well defined. Isn't exactly a synonym ring, taxonomy, thesaurus, or ontology.

UNIVERSITY of WASHINGTON

W

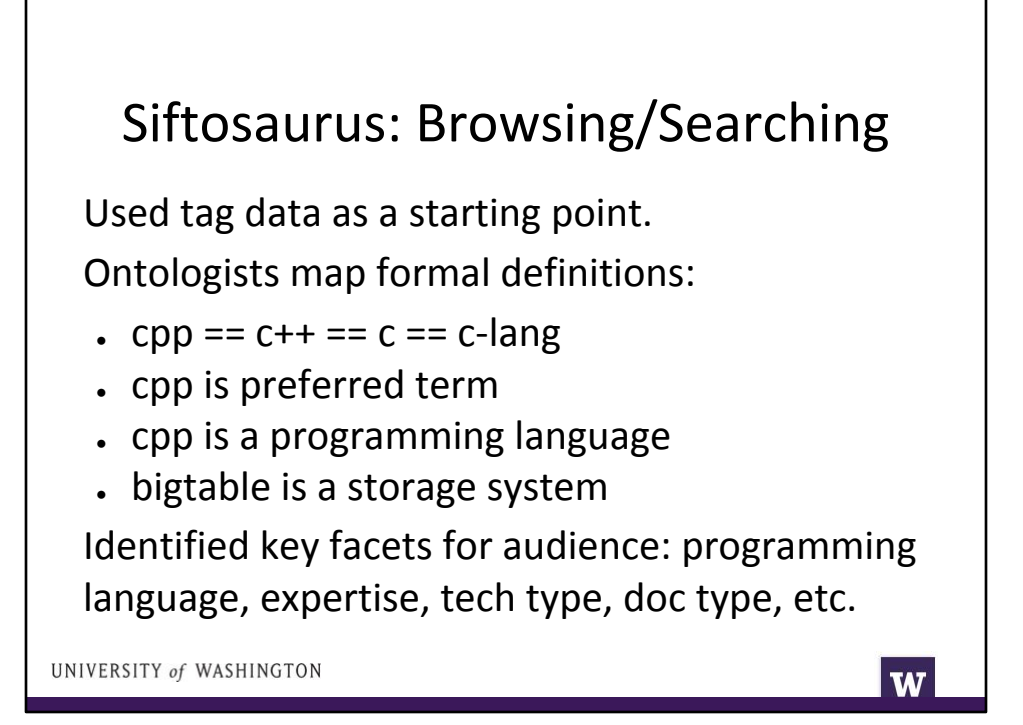

Note that formal definitions had to be continuously updated to pull in all of the variant terms and typos -- and to add new technologies.

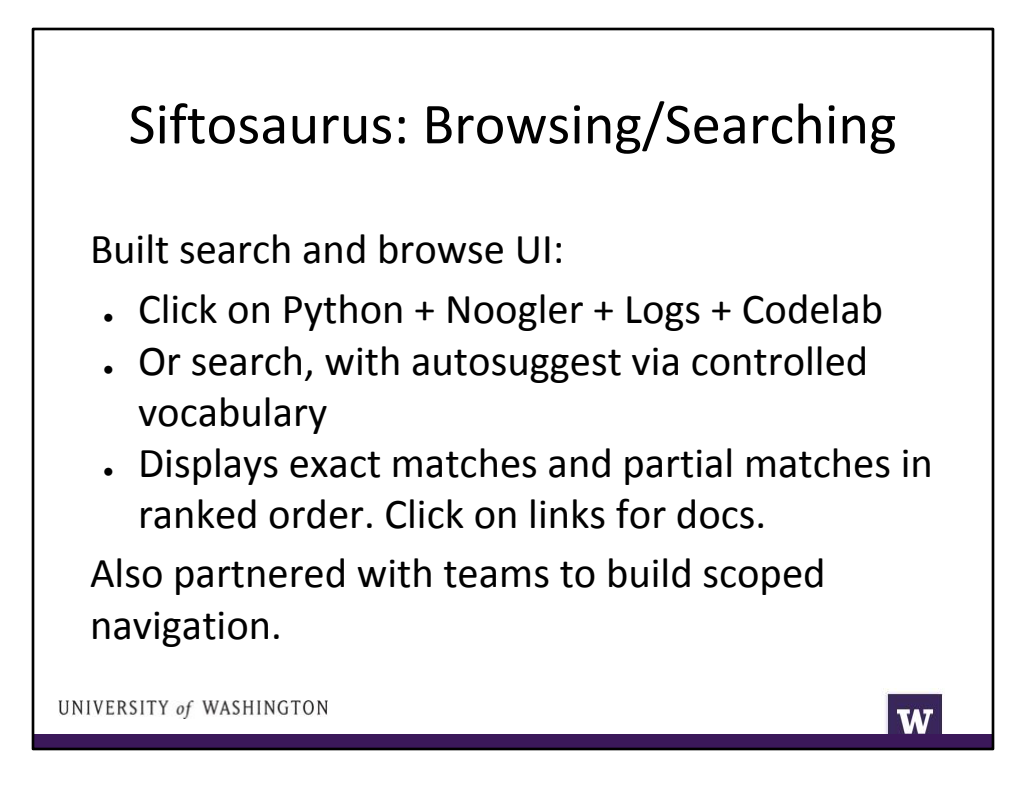

Working with teams was interesting:

- We got increased adoption and teams were eager to tag/bookmark their content to get it to show up in their navigation pages, which also made it show up globally.
- But we had issues with consistent terminology. They might use a term that means something specific locally, but means something else globally.

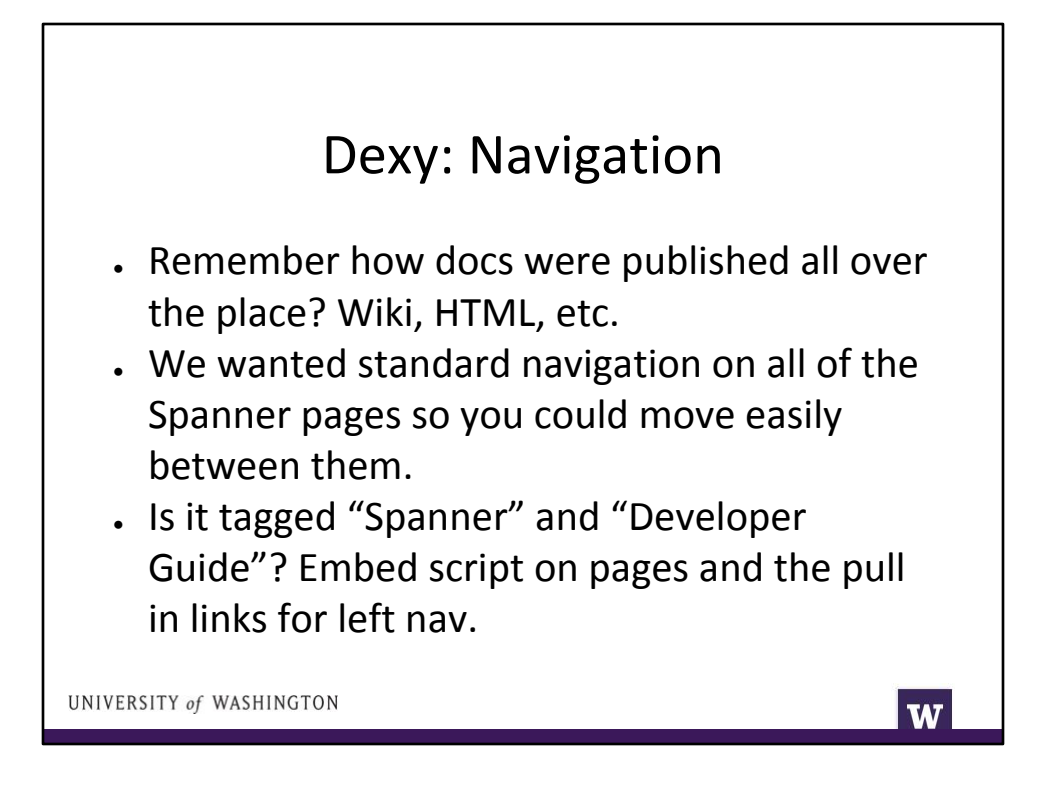

This wasn't quite as fancy as it sounds. We had to do some ugly stuff in a spreadsheet - really! -- to get the navigation in the right order.

But what's important here is that once we established relationships between information resources and concepts, we could do multiple things -- build navigation, search, browsing, etc.

Note: It was named Dexy because it automatically updated "ran" at midnight every night.

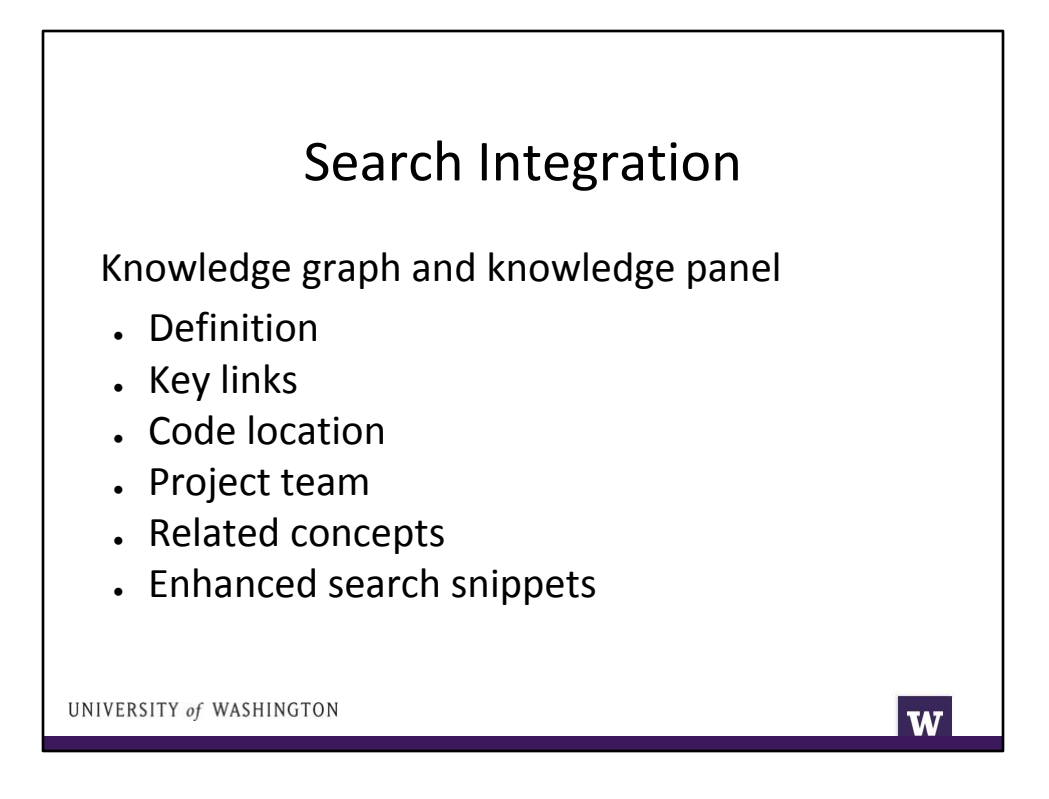

This is where it gets awesome.

Dexy was implemented centrally, so adoption went relatively smoothly. I said we were doing it and my team did it.

But Sifto didn't get that much adoption. Our UI was clunky and engineers didn't want to go to a new UI to search for information even though internal search was poor.

So we went to where they were already: search.

Do you know the knowledge panel in Google search? (Do example search for UW iSchool.) That comes from Google's Knowledge Graph, which is very similar to DBpedia.

With our Glossary, Bookmarks, Sifto, and Dexy data, we knew about the most important concepts at Google and the most important documents about those concepts, and how they were related. (We also had another project to collect and report data on

how up-to-date and "good" those documents were.) We could feed that directly into search results.

- Definition
- Links to key docs
- Link to location in code base
- List of related concepts
- Link to project/team information

We also annotated results snippets (the little bit of text under the title in the list of organic results) to display things like Official Developer Guide or Rated 4.5/5 or last updated 2 weeks ago, etc. This information helped people make judgments about what links to follow -- and eventually was used to inform ranking.

These improvements were really powerful -- and they were based on using folksonomy data and some implicit data and then adding an ontological layer. Still, the relationships we were using were quite simple.

What happened next? The next big thing we did was g3doc, wherein we integrated documentation with the codebase:

- Much easier for engineers to write docs--and more motivation.
- Docs are automatically organized in the same structure as the codebase
- They are also accessible directly from the codebase.
- There's a lot of implicit metadata there.
- There's also easy ways for doc creators to add other metadata like doc type, audience, programming language, etc.

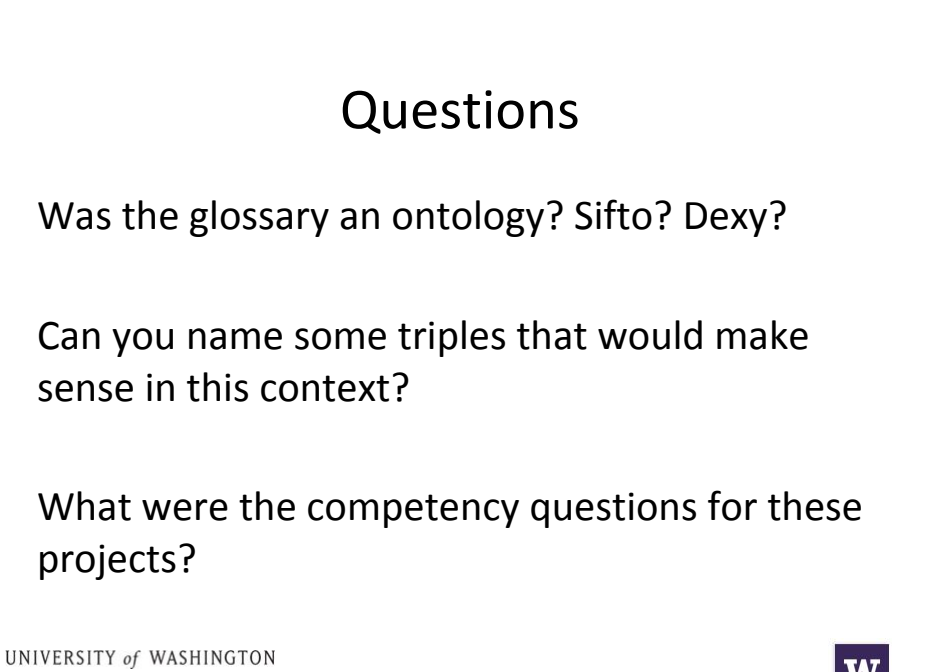

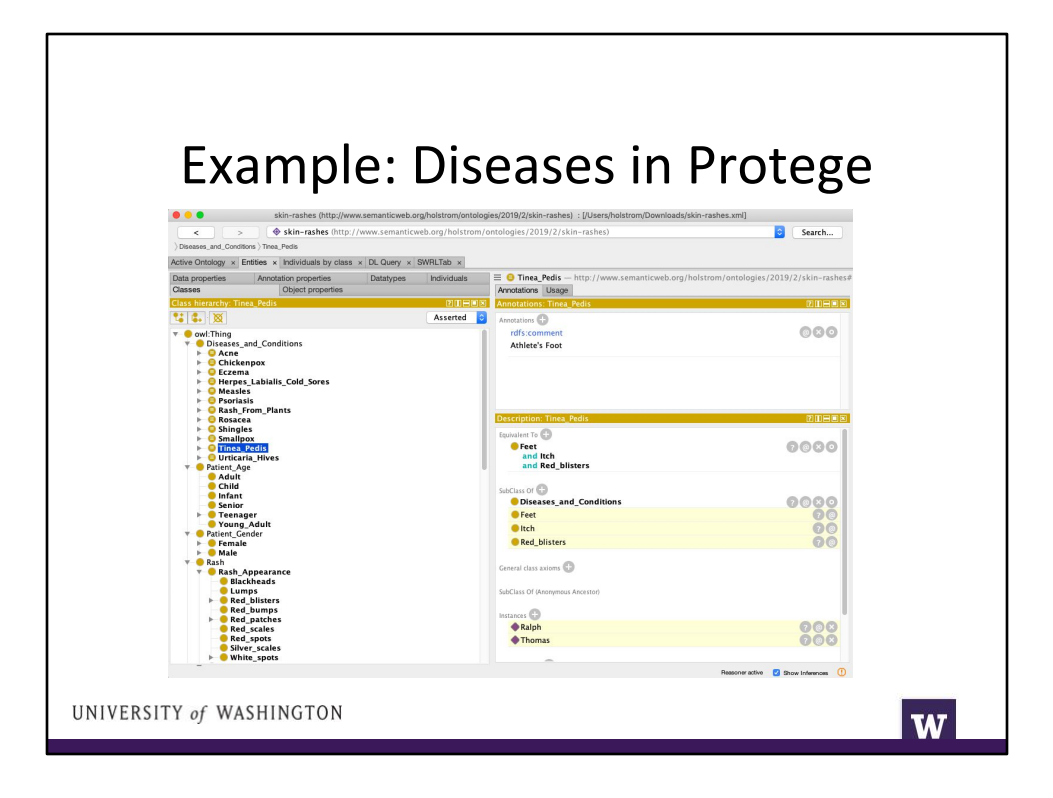

Make sure to cover:

- Basic taxonomy
- Equivalence statements
- Disjoint
- Individuals
- Inference and reasoner
- Show XML output

Go to cancer ontology to show predicates.

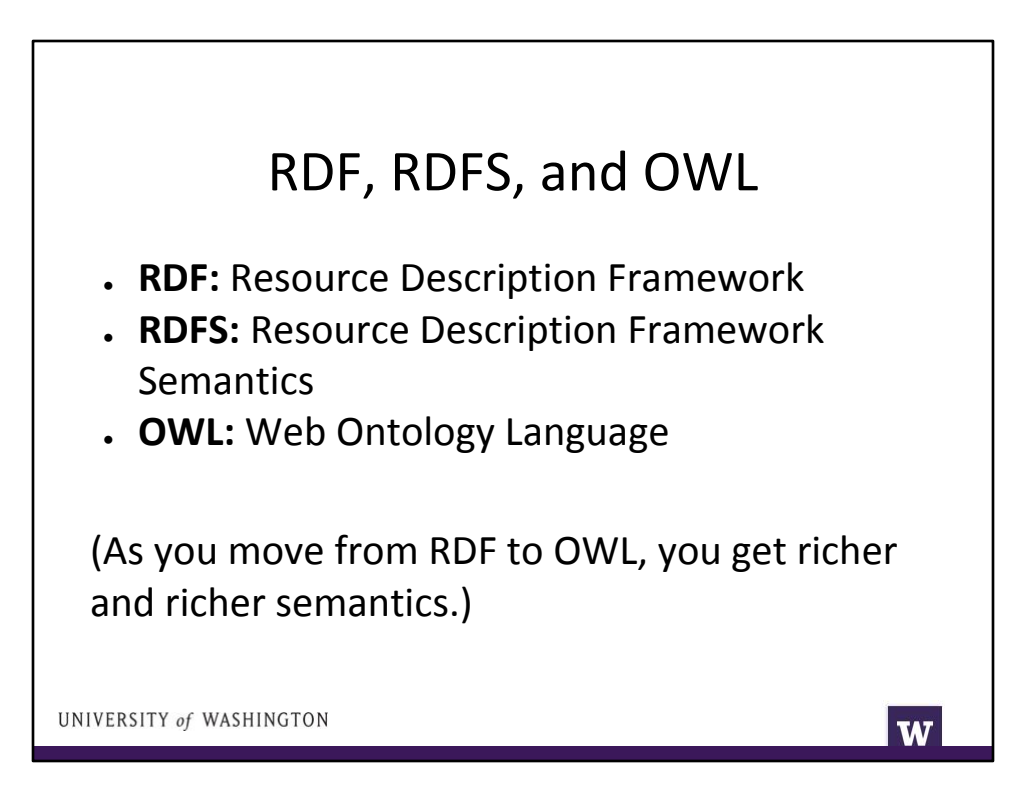

#### Summary

- Ontologies are powerful and unique because of rich semantic relationships.
- Building an ontology is a multi-step, iterative process. No single process is "correct."
- Ontologies can be used to achieve many different goals in different domains.

UNIVERSITY of WASHINGTON

W